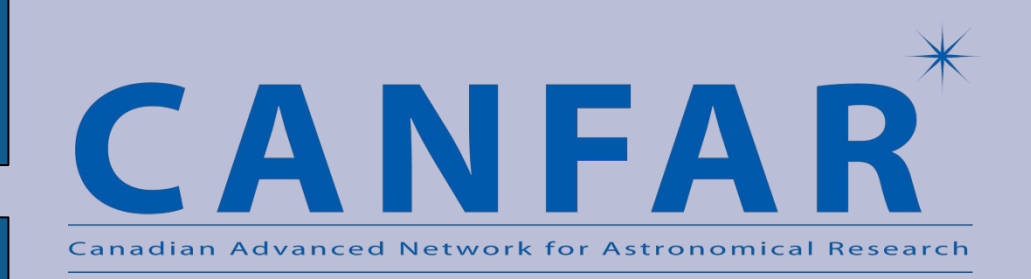

# **Clouds and CANFAR Processing**

**Séverin Gaudet,Nick Ball, David Bohlender, Jeff Burke, Brian Chapel, Ed Chapin, Adrian Damian, Daniel Durand, Pat Dowler, Sharon Goliath, Isabella Ghiurea, Sébastien Fabbro, Stephen Gwyn, Dustin Jenkins, JJ Kavelaars, Brian Major, John Ouellette, Russell Redman, David Schade, Alinga Yeung, Sailor Zhang**

**Ashok Agarwal, Patrick Armstrong Adam Bishop, Andre Charbonneau, Ronald Desmarais, Kyle Fransham, Ian Gable, Roger Impey, Colin Leavett-Brown, Michael Paterson, Duncan Penfold-Brown, Wayne Podaima, Randall Sobie**

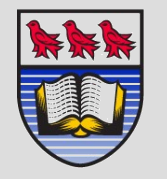

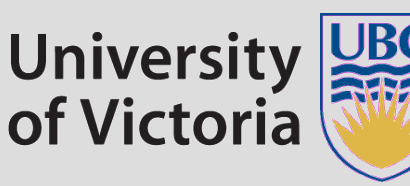

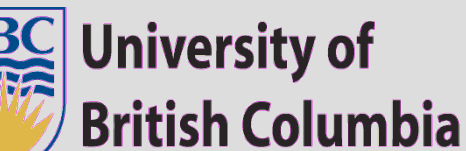

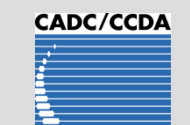

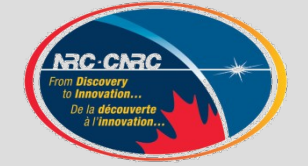

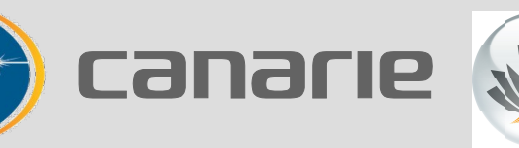

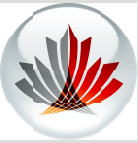

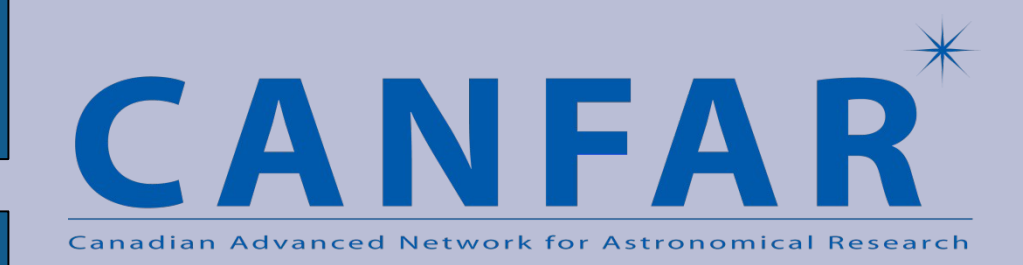

### **MACHO – An Example**

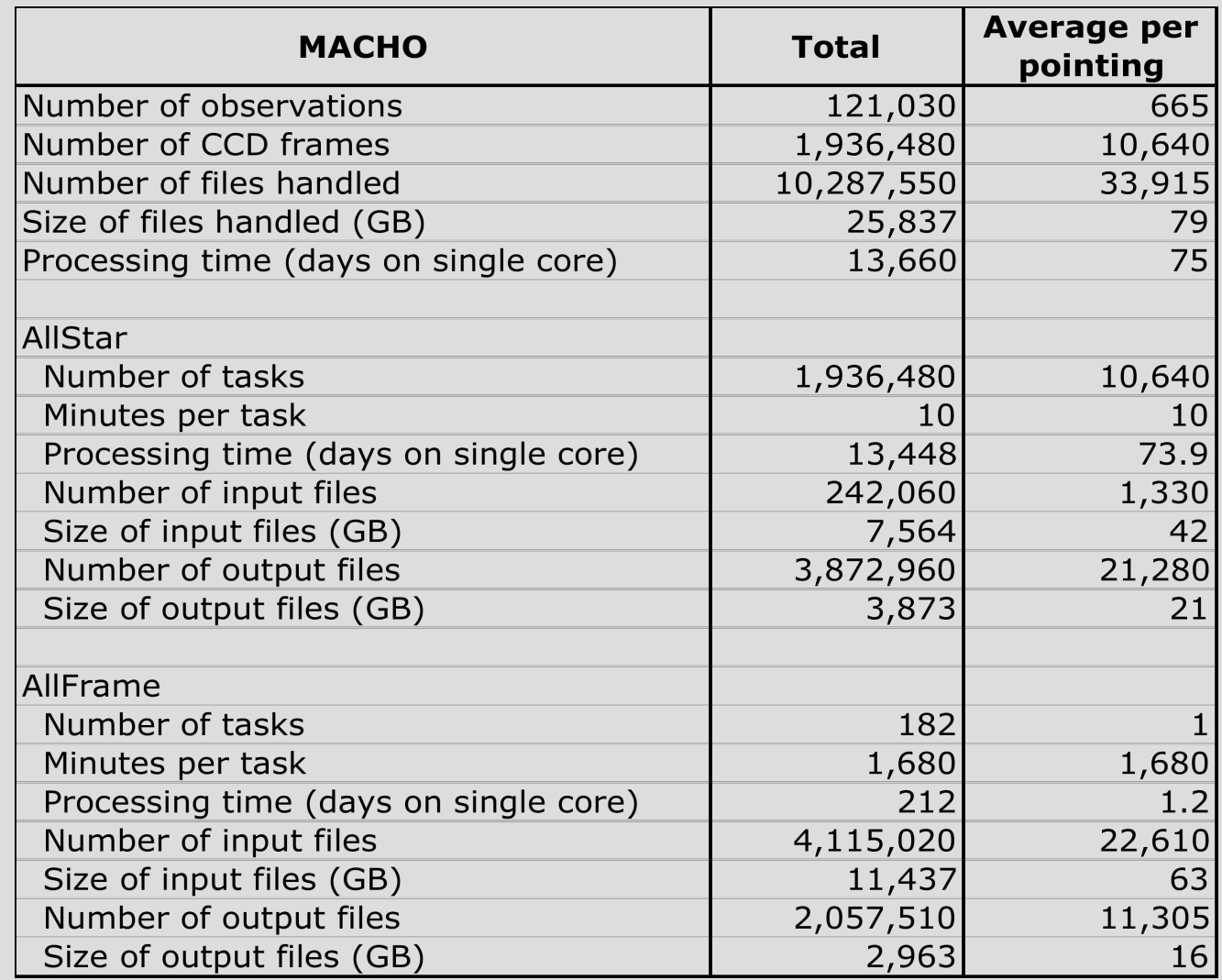

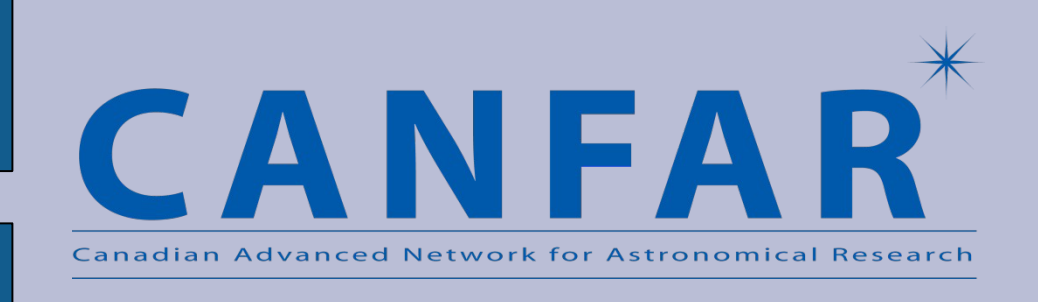

# **MACHO Data Processing with CANFAR**

- Virtual Machine Configuration
- AllStar batch job execution
	- − input retrieval from data centre
	- − AllStar output storage to VOSpace
- AllFrame batch job execution
	- − input retrieval from VOSpace
	- − output storage to VOSpace

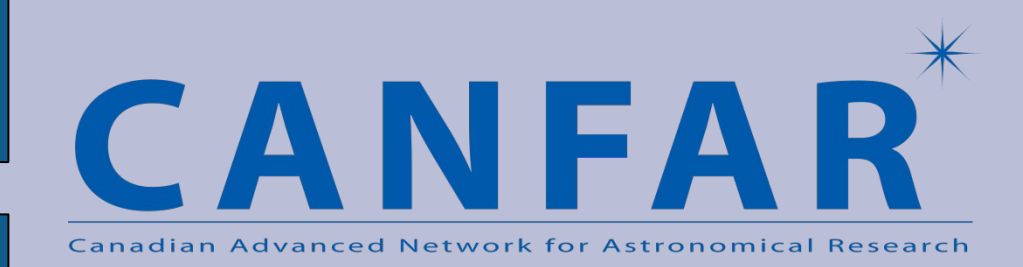

## **Virtual Machine Configuration**

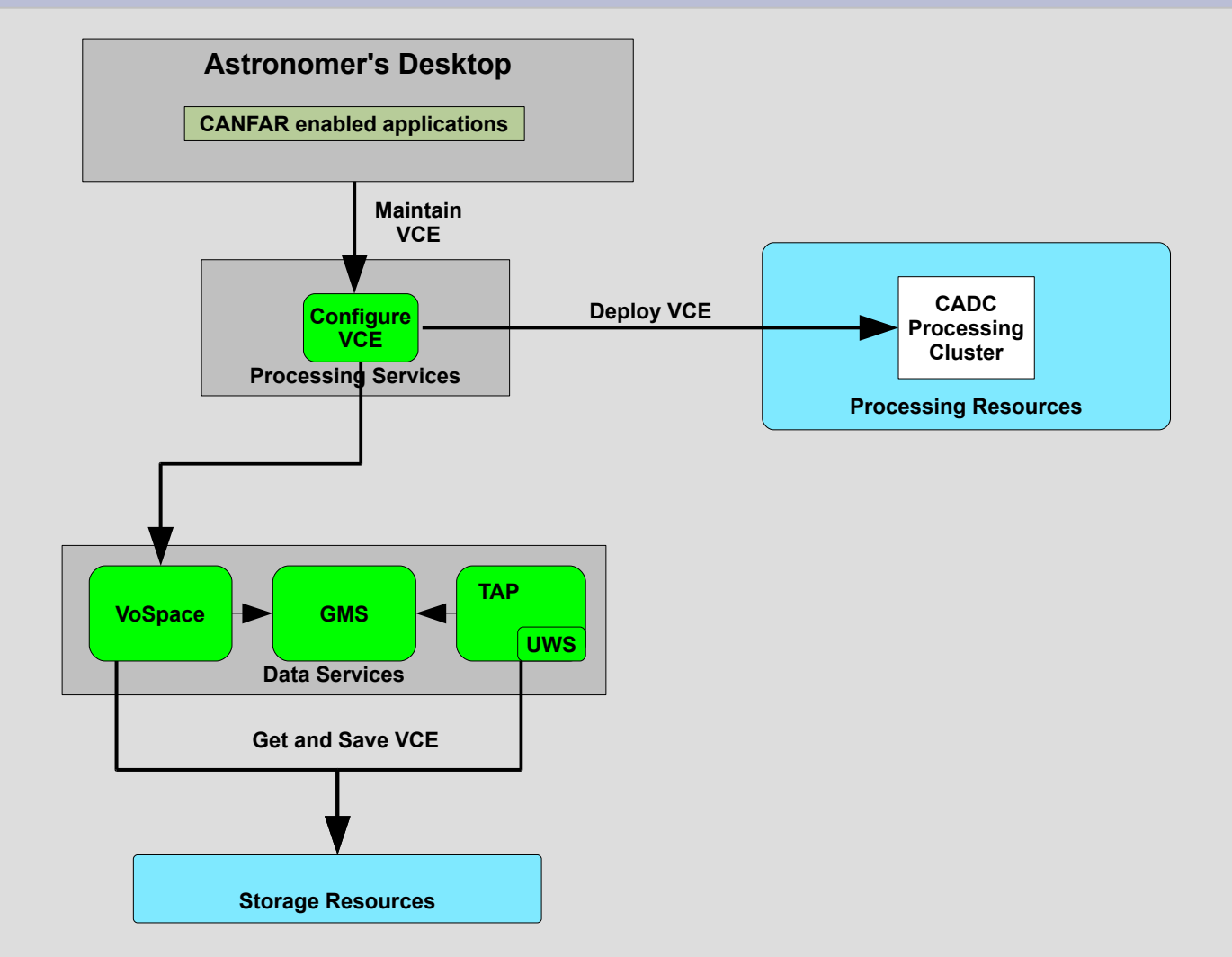

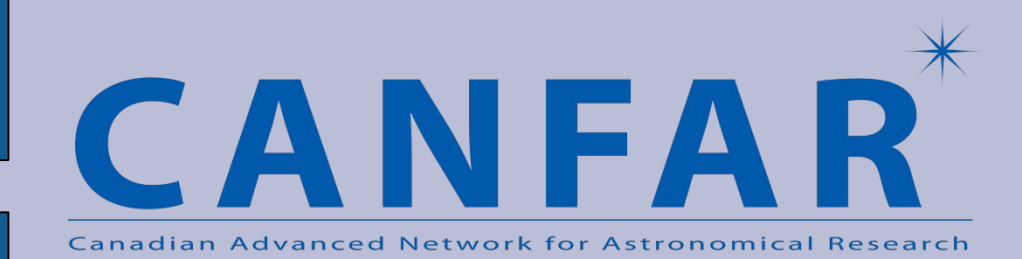

## **Batch Job Execution – Detail**

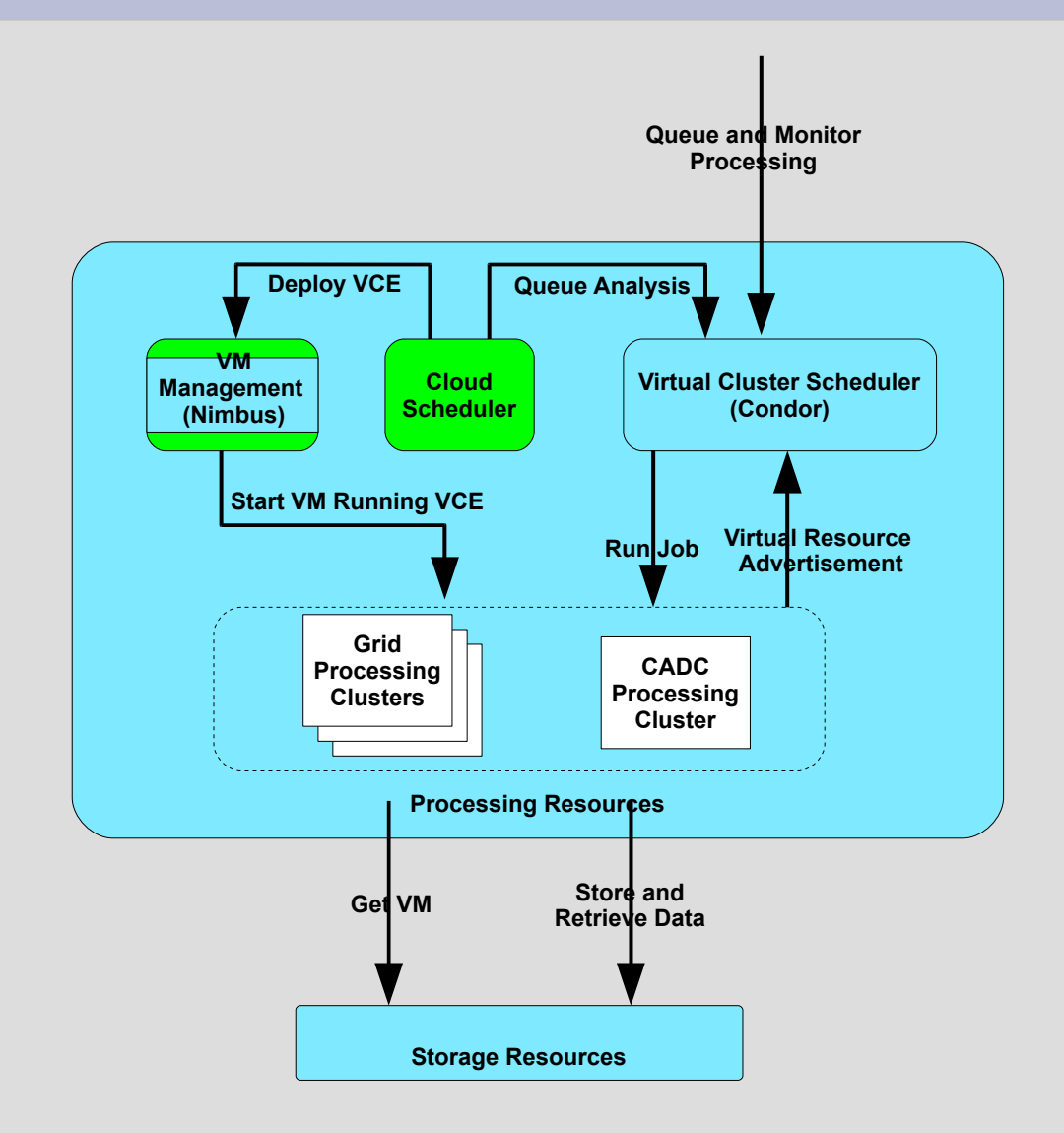

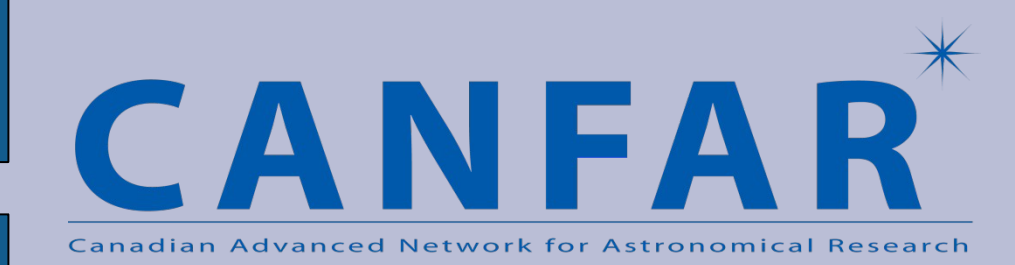

#### **Batch Job Execution**

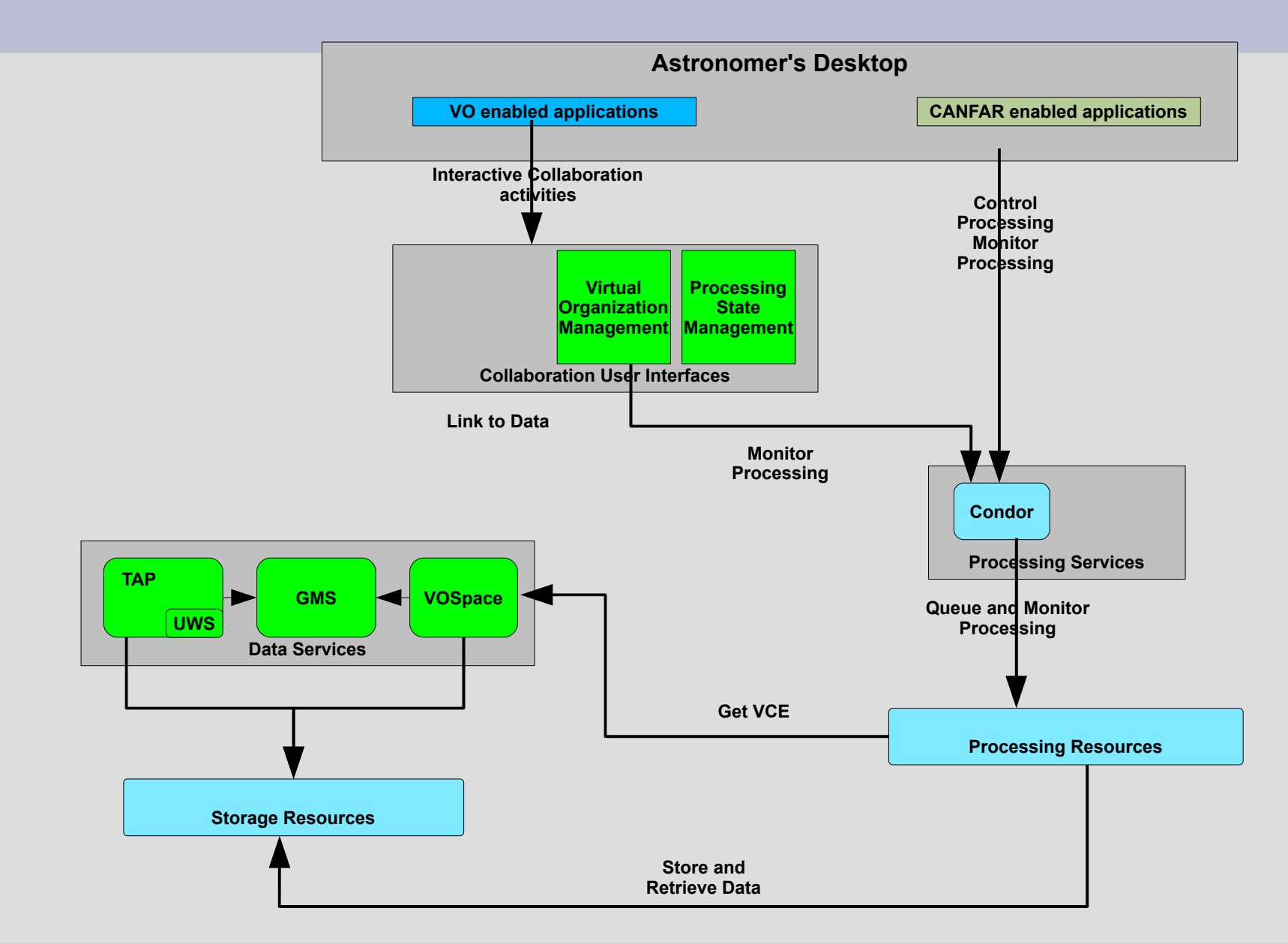

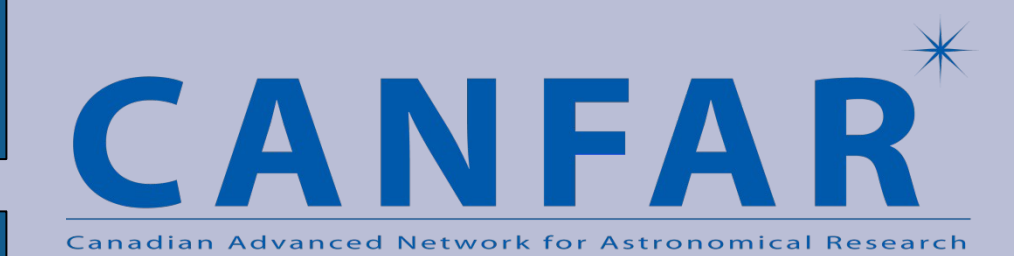

### **Existing Grid Installations**

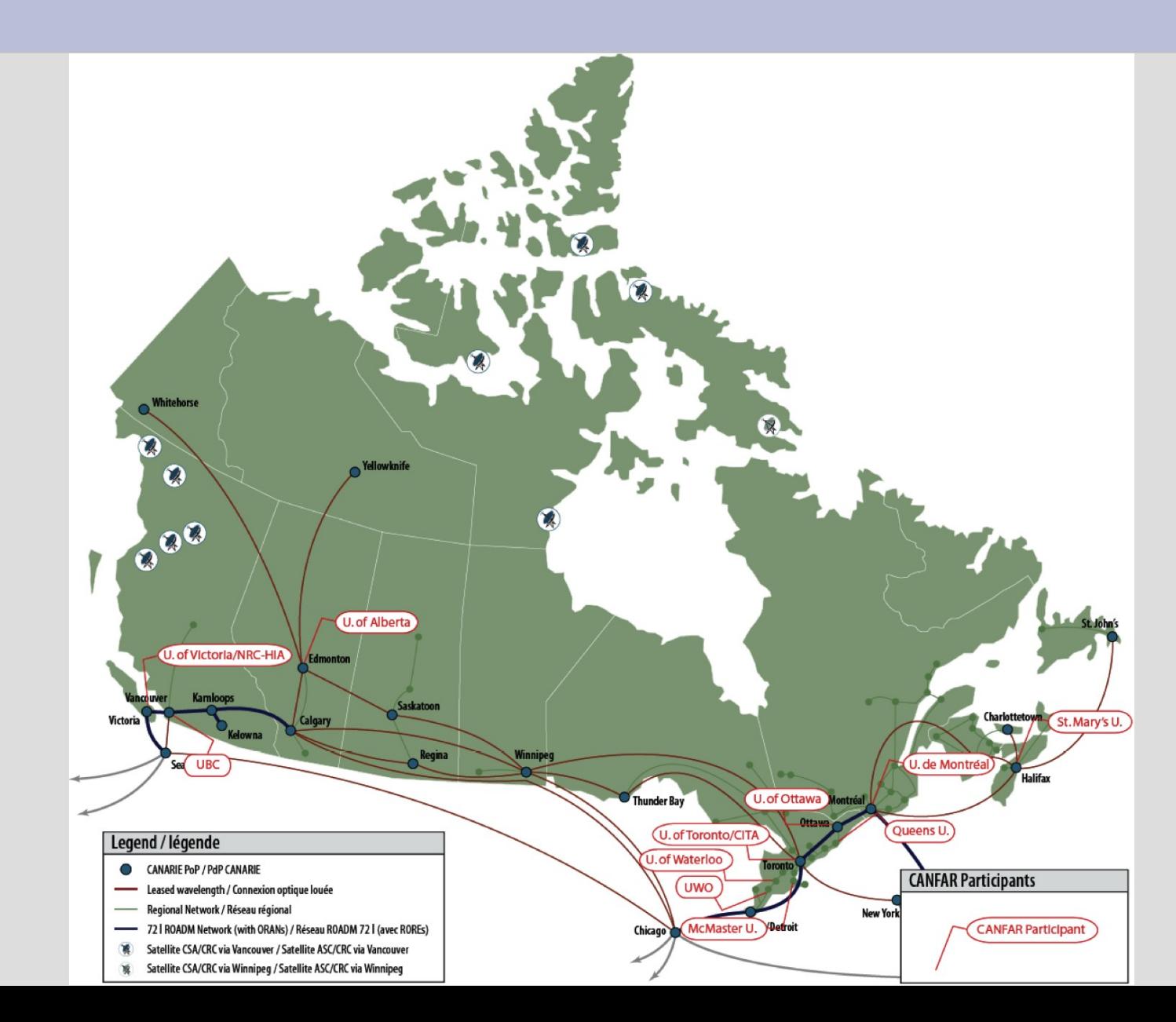

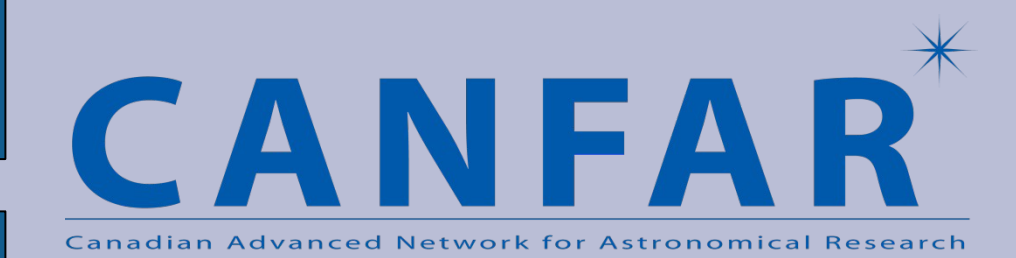

#### **Questions?**

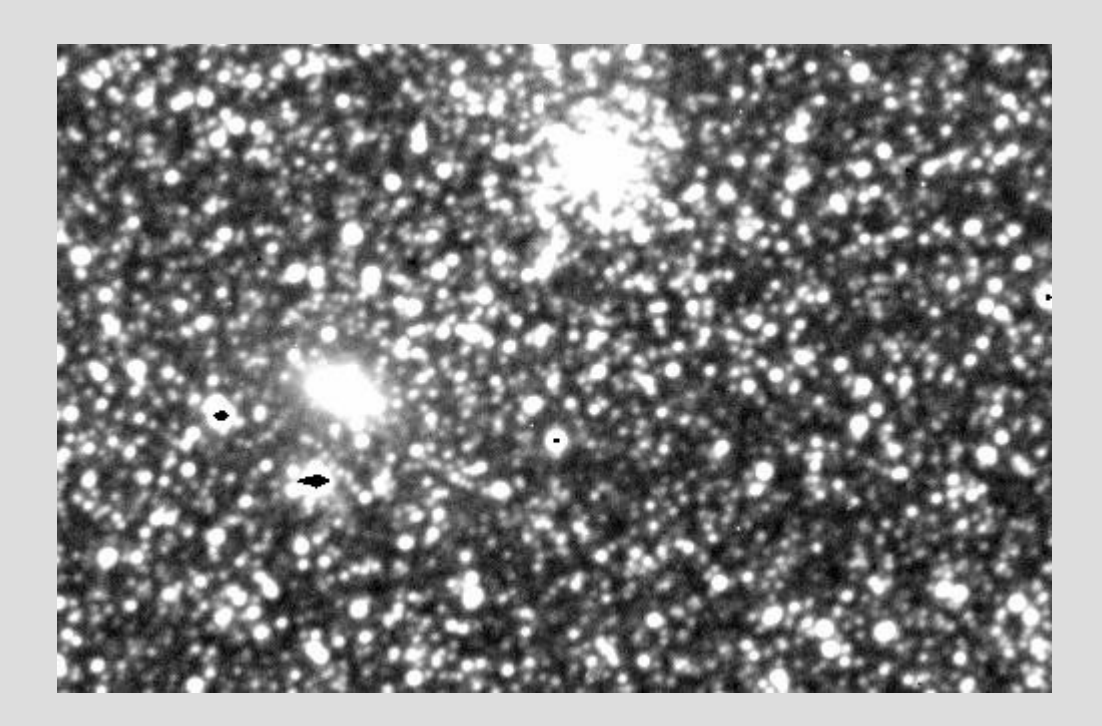

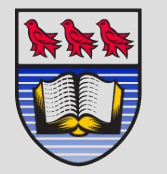

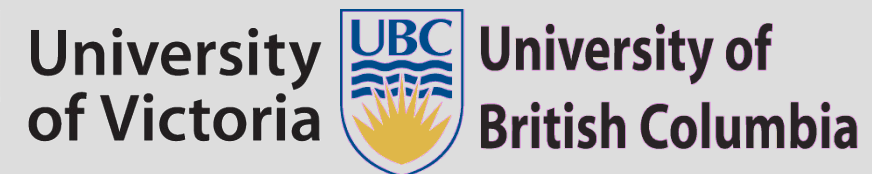

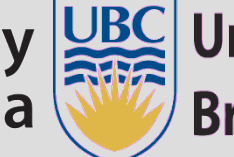

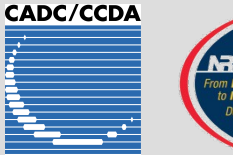

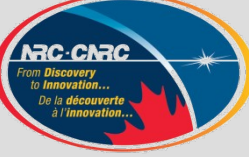

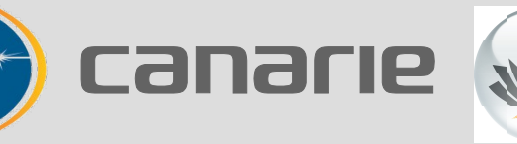

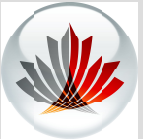